# **MATH089 Project 1 - Population models**

Posted: 08/24/21

Due: 09/03/21, 11:55PM

## **1 Difference equations**

### **1.1 Mathematics of difference equations**

### **1.2 Fibonacci population model**

In 1202 Fibonacci introduced a model of population growth based on discrete time repro duction with death or infertility.

#### **1.2.1 Hypotheses**

The formal assumptions within the Fibonacci popoulation model are:

- 1. Count rabbit pairs, denote by *F* one male and one female;
- 2. Assume rabbit pairs do not die;
- 3. Assume each pair reproduces in a constant time interval of one month;
- 4. Assume one unit of time from birth to fertility;
- 5. Assume each rabbit pair reproduces exactly one new rabbit pair;
- 6. Assume all rabits pairs are fertile.

Denote time by  $n \in \mathbb{N}$ , and let  $F_n$  denote the number of pairs at time *n*.

#### **1.2.2 Mathematical formulation**

The Fibonacci model leads to the relation

$$
F_n = F_{n-1} + F_{n-2} \text{ for } n \in \mathbb{N}
$$

with initial conditions  $F_0 = 0$ ,  $F_1 = 1$ . The model exhibits exponential growth as shown in Fig. [1](#page-1-0)

```
\therefore function F(n)if ((typeof(n)=Int64) & (n)=0))
       if (n<2)return n
       end
       return F(n-1)+F(n-2)else
       print("Invalid<sub>u</sub>argument\n")
     end
  end
F
```
Julia]

 $\bullet$  and  $\bullet$ 

### **1.2.3 Direct computation**

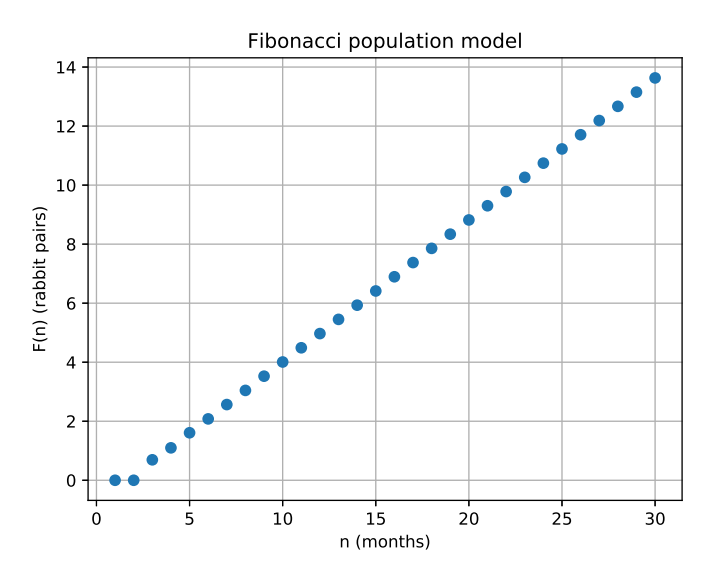

<span id="page-1-0"></span>**Figure 1.** Logarithmic representation of Fibonacci rabbit pair growth.

) N=30; n=0:N; Fn=F.(n); clf(); plot(n,log.(Fn),"o"); ) xlabel("n (months)"); ylabel("F(n) (rabbit pairs)"); ) title("Fibonacci population model"); grid("on"); ) savefig(homedir() \* "/courses/MATH089/images/Fibonacci.eps") )

### **1.2.4 Comparison of direct computation to analytical solution**

### **1.3 Malthus population model**

A different population model is given

$$
P_{n+1} = P_n + r P_n = (1+r)P_n, P_0 = 1.
$$
  
\n
$$
P_{n+1} = P_n + r P_n = (1+r)P_n, P_0 = 1.
$$
  
\n
$$
P_{n+1} = P_n + (M - P_{n-1})r P_{n-1}
$$
  
\n
$$
F_n = F_{n-1} + F_{n-2} \text{ for } n \in \mathbb{N}
$$

```
\therefore function P(n,r)if ((typeof(n)=Int64) & (n)=0) & (r>-1)if (n==0)return 1
      end
      return (1+r)*P(n-1,r)else
      print("Invalid_argument\n")
    end
  end
```
#### P

#### $\therefore$  P(2,0.1)

1.2100000000000002

 $\mathbb{R}$ 

 $\bullet$  . The set of  $\bullet$ 

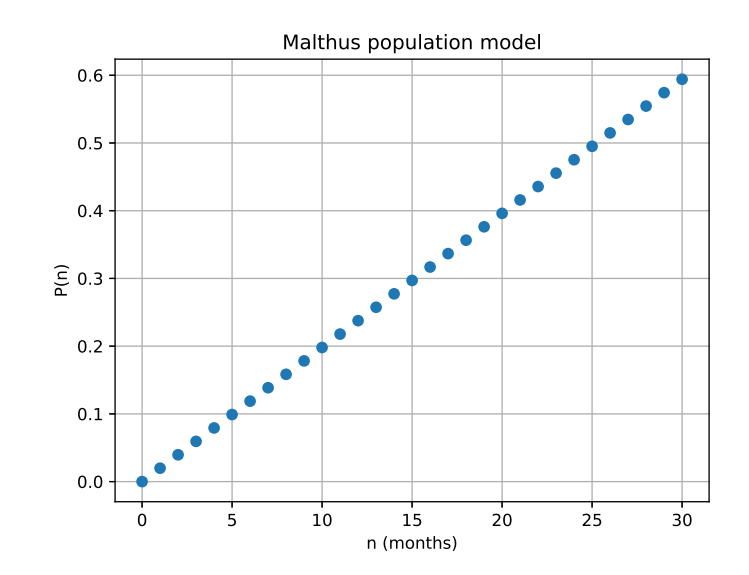

**Figure 2.**

```
∴ N=30; n=0:N; r=1; Pn=P.(n,r); plot(n, log. (Pn), "o");
\therefore xlabel("n<sub>\sqcup</sub>(months)"); ylabel("P(n)");
\therefore title("Malthus population model"); grid("on");
) savefig(homedir() * "/courses/MATH089/images/Malthus.eps")
\mathcal{L}_\mathrm{c}
```
**1.4 Logistic population model**

## **2 Systems of difference equations**

**2.1 Predator-prey models**

```
2.1.1 Hypotheses
```
- $\bullet$  and  $\bullet$
- 
- $\bullet$  and  $\bullet$
- $\bullet$  and  $\bullet$

**2.1.2 Mathematical model**

$$
\begin{cases}\nW_{n+1} = W_n + rW_n S_n - aW_n \\
S_{n+1} = S_n - sW_n S_n + bS_n\n\end{cases}, W_0 = A, S_0 = B
$$

### **2.1.3 Implementation**

Julia (1.6.1) session in GNU TeXmacs

```
\therefore r=0.01; a=0.02; s=0.005; b=0.1; A=100; B=1000;
\therefore function WS(n)global r,s,a,b,A,B
    if ((typeof(n)=Int64) \& (n)=0))if (n==0)return [A B]
      else
        W = WS(n-1)[1] + r*WS(n-1)[1]*WS(n-1)[2] - a*WS(n-1)[1]S = WS(n-1)[2] - s*WS(n-1)[1]*WS(n-1)[2] + b*WS(n-1)[2]return [W S]
      end
    else
      print("Invalid_argument")
    end
  end
```
WS

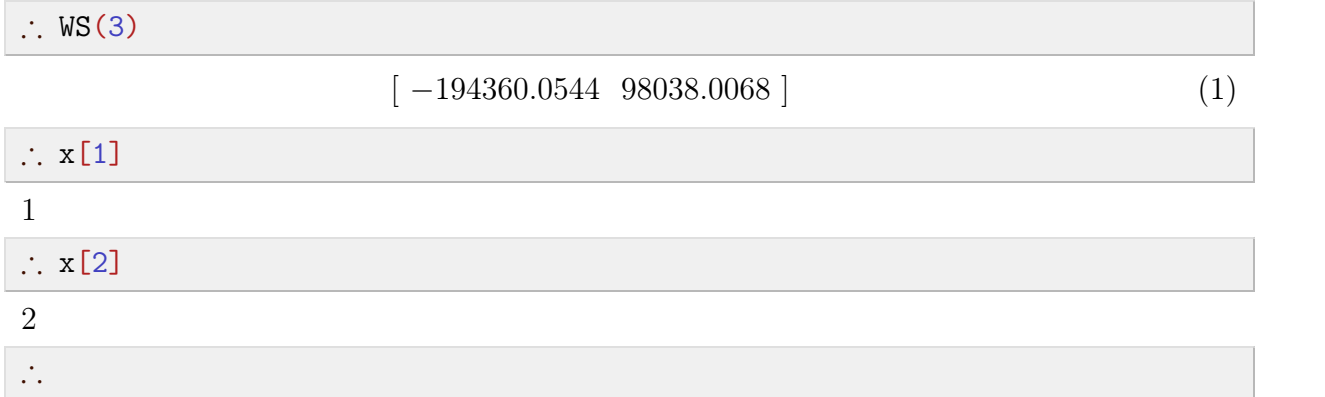

### **2.1.4 Results and discussion**

**Figure 3.**

### **2.2 Resource-Grazer-Predator models**

$$
\begin{cases}\nW_{n+1} = W_n + rW_n S_n - aW_n \\
S_{n+1} = S_n - sW_n S_n + bS_n G_n \\
G_{n+1} = G_n - tS_n G_n + cG_n\n\end{cases}
$$

## **2.3 Susceptible-Infectious-Recovered disease propagation models**

$$
\begin{cases}\nS_{n+1} = S_n - rI_nS_n \\
I_{n+1} = I_n + rI_nS_n - bI_n \\
R_{n+1} = R_n + bI_n\n\end{cases}
$$